# Accelerating Apache Spark with DAOS on Aurora

Carson Wang

Nov. 2020

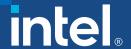

## Agenda

- Apache Spark Overview
- DAOS Hadoop Filesystem
- DAOS Spark Shuffle Manager

#### Apache Spark: A Unified Analytics Engine

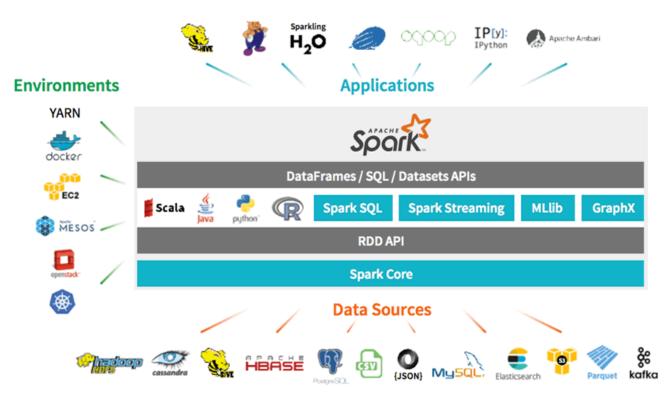

- A fast and general-purpose cluster computing system, supports a rich set of high level tools including Spark SQL for SQL processing, MLLib for machine learning, GraphX for graph processing and Spark Streaming.
- Provides high level APIs in Java, Scala, Python and R.
- Supports multiple resource manager(Apache Yarn, Apache Mesos, Kubernetes, standalone)
- Supports diverse data sources including HDFS, Apache Cassandra, Apache Hbase, etc.

#### Enable and Accelerate Spark with DAOS

- Spark Input/Output Storage: From HDFS to DAOS
- Spark Shuffle Data Storage: From Local FS to DAOS

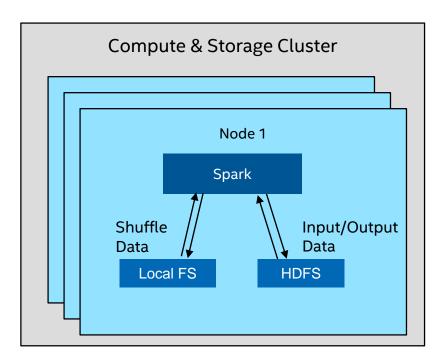

**Colocated Cluster** 

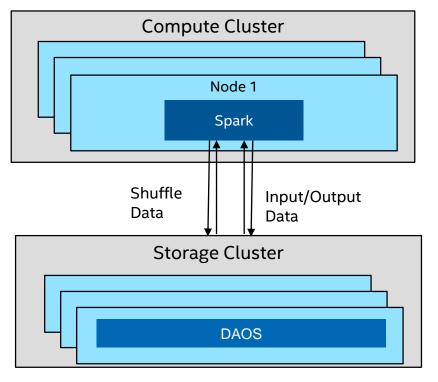

**Disaggregated Cluster** 

#### DAOS Hadoop Filesystem Interface

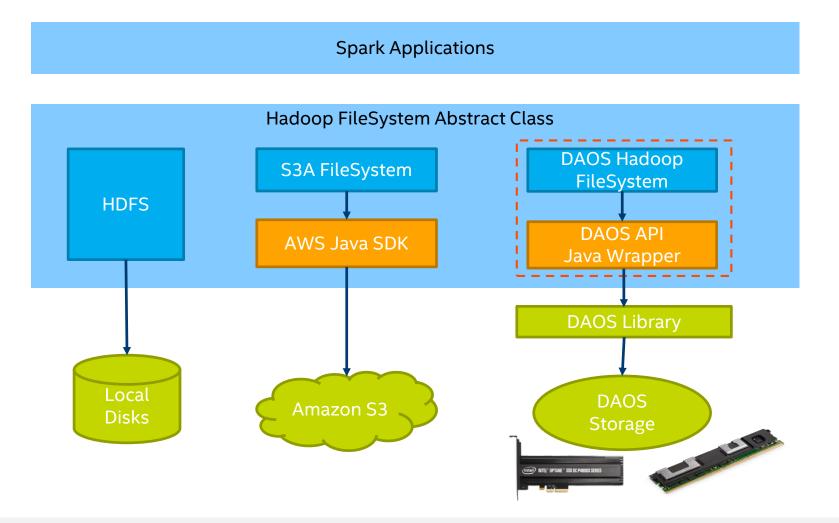

#### DAOS Hadoop Filesystem Throughput

• DAOS Hadoop Filesystem delivers the same read/write throughput as DAOS DFS API with enough parallelism.

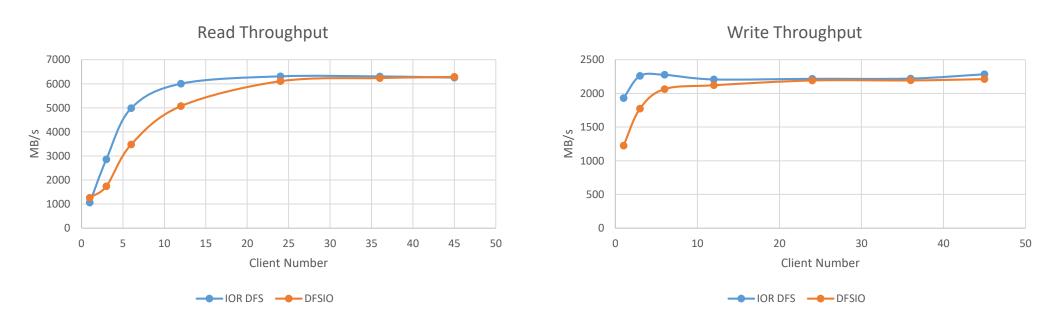

2 DAOS Servers, each with 1 P4500 NVMe; 3 Client Nodes; Network: 100 Gb Omni-Path

### Using DAOS Hadoop Filesystem in Spark

 Add the DAOS Hadoop FS jar file to the classpath of the Spark executor and driver

```
spark.executor.extraClassPath /path/to/DAOS Hadoop FS jar
spark.driver.extraClassPath /path/to/DAOS Hadoop FS jar
```

For DAOS UNS path, read data using the following URI in Spark

```
df = spark.read.json("daos://<mark>/UNS/path</mark>/root/dir/file")
```

• For non-UNS path, add pool and container UUID in configuration file daos-site.xml and use the following URI in Spark.

```
df = spark.read.json("daos:///root/dir/file")
```

#### Spark Shuffle Overview

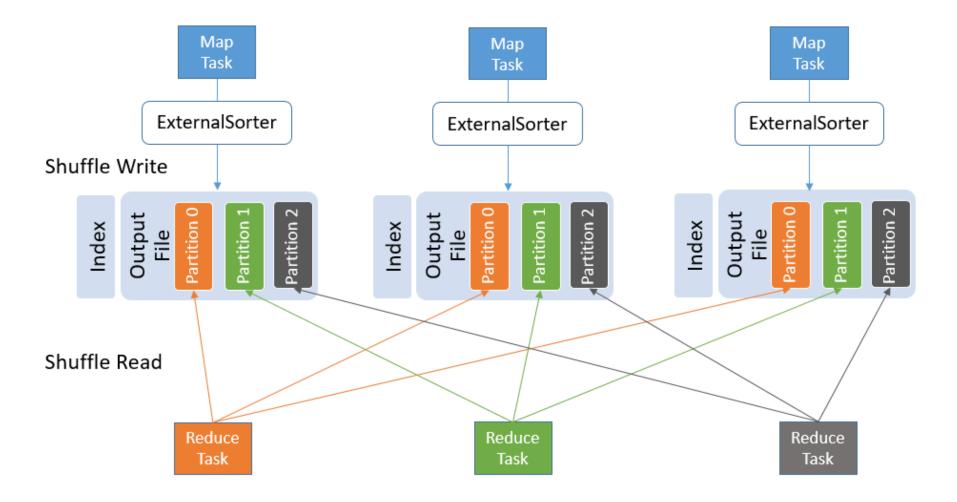

#### DAOS Hadoop FS based Shuffle

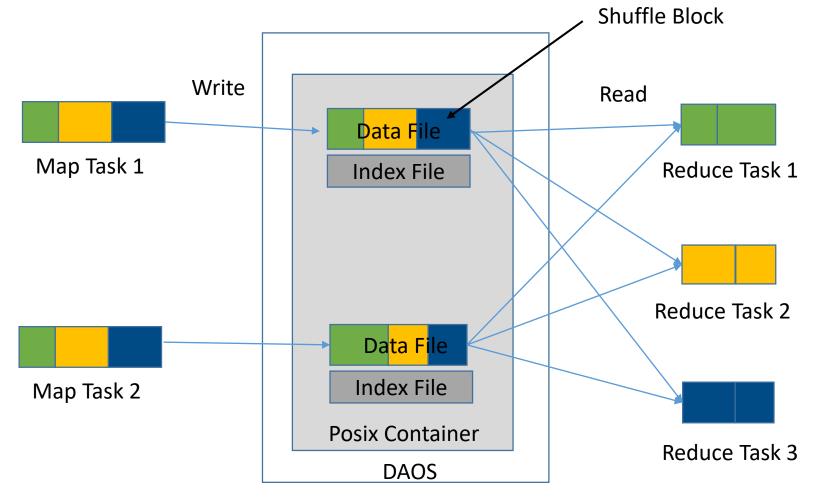

- Map task writes the shuffle output file to DAOS using DAOS Hadoop filesystem API. The shuffle data file is sorted by partition ID.
- 2. Reduce task reads the shuffle partitions from every shuffle data file.
- Every reduce task needs to open all shuffle data files. File handles can only be cached at Spark executor level.

#### DAOS Hadoop FS based Shuffle Performance

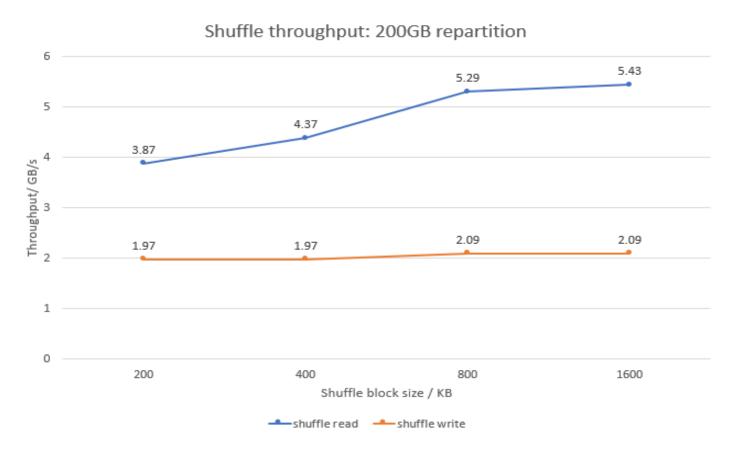

#### **Challenges**:

Frequent file lookup/open overhead during Shuffle Read, especially when shuffle block size is small.

#### DAOS Object based Spark Shuffle

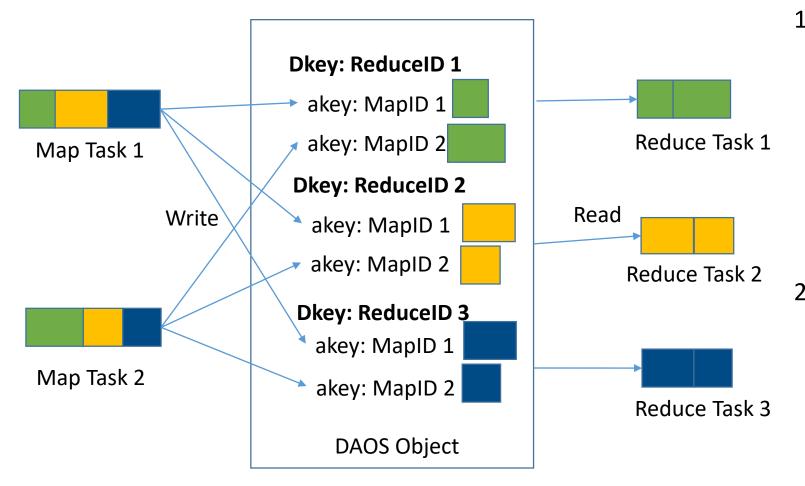

- Map task divides the data into R partitions where R equals to the number of reducers, and every small block will be stored into a DAOS object with a specific Dkey and akey where Dkey equals to ReduceID and akey equals to Map attempt ID.
- For every reduce task, its shuffle data will be stored under the same Dkey. During shuffle read, every reduce task just reads all successful akeys' value under the Dkey.

#### DAOS Object based Spark Shuffle Performance

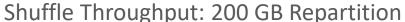

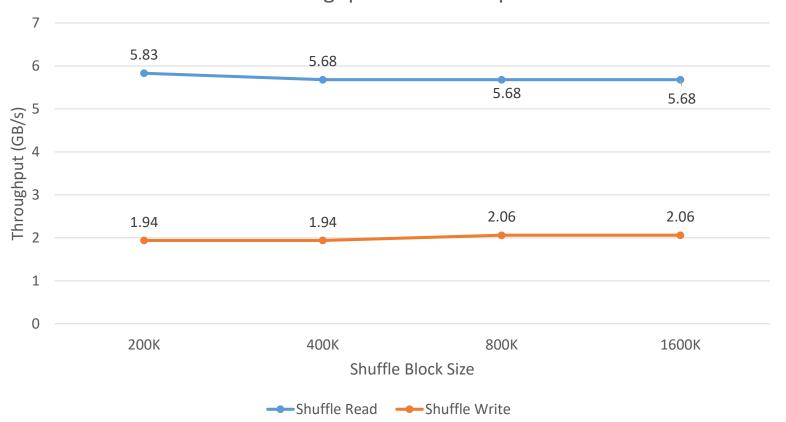

- Shuffle Read Throughput has been improved, 1.5x for 200KB shuffle block.
- Shuffle Write Throughput doesn't change as it already hits the NVMe limit.

## Using DAOS Object based Shuffle in Spark

 Add the remote shuffle jar file to the classpath of the Spark executor and driver

spark.executor.extraClassPath spark.driver.extraClassPath

/path/to/DAOS remote shuffle jar /path/to/DAOS remote shuffle jar

Enable DAOS remote shuffle

spark.shuffle.manager spark.shuffle.daos.pool.uuid spark.shuffle.daos.container.uuid org.apache.spark.shuffle.daos.DaosShuffleManager

<Pool UUID>

<Container UUID>

#### Future Plan

- Performance:
  - Switch to DAOS async API in the DAOS Spark shuffle manager.
- User Experience:
  - Simplify user configuration and set better default values.
  - Test and benchmark to cover more use cases.

#